## Continuous modelling by ODEs Biological moduli as ODEs: systems of equations

Computational Biology

Adérito Araújo (alma@mat.uc.pt) June 13, 2024

**Kロト K部ト K目ト K目ト 「目」 のQ (^** 

#### Last lecture: scalar problems

Initial value problem: find  $x(t)$  such that

$$
\begin{cases}\n\frac{dx}{dt} = f(x(t)),\\ \nx(0) = x_0.\n\end{cases}
$$
 (I)

#### Picard-Lindelöf theorem  $(*)$

Let  $f: D \subset \mathbb{R} \to \mathbb{R}$  a Lipchitz continuous function<sup>1</sup>, i.e., there exists a positive constant *L* such that  $|f(x) - f(y)| \leq L|x - y|$ , for all  $x, y \in D$ . If the initial condition of (1) lies in  $D$  ( $x_0 \in D$ ), there exists  $T > 0$  such that (I) has a unique solution  $x(t)$  for  $t \in [0, T]$ .

Note: Solutions to different initial conditions never intersect. Why?

 $^1\mathsf{A}$  continuously differentiable function is always Lipschitz continuous (on a bounded domain  $D \subset \mathbb{R}$ )  $OQ$ 

#### Today: systems of equations

System of differential equations: find  $x(t) = (x_1(t), \ldots, x_n(t))$ such that

$$
\frac{d}{dt}\begin{pmatrix} x_1(t) \\ \vdots \\ x_n(t) \end{pmatrix} = \begin{pmatrix} f_1(x_1, \ldots, x_n) \\ \vdots \\ f_n(x_1, \ldots, x_n) \end{pmatrix}
$$

with appropriate initial conditions.

Note: The Picard-Lindelöf theorem holds true for systems of differential equations; in this case, the functions  $f_1, \ldots, f_n$  must be Lipchitz continuous in all its arguments. The same result also holds, with small changes, for non autonomous equations.

We will consider three cases:

- 1. reaction kinetics;
- 2. interacting populations;
- 3. spread of an infection disease.

#### Case 1: Reaction kinetics

- § Consider *x* the concentration of a substrate *X* (e.g. mRNA, protein, small molecule, metabolite, any reagent).
- ▶ The decay  $dx/dt = kx$ ,  $k < 0$  can be seen as a kinetic reaction (in which we are not interested in the product of the degradation):

## $X \stackrel{k}{\rightarrow}$

- ▶ Law of Mass Action: when 2 or more reactants are involved in a reaction step, the reaction rates are proportional to the product of their concentrations.
- § Justification: macroscopic version of collision theory.
- ▶ Validity: constant temperature; medium must be well-mixed;  $#$  of molecules must be high.

4 ロ > 4 何 > 4 ミ > 4 ミ > ニ ミ - 9 Q Q

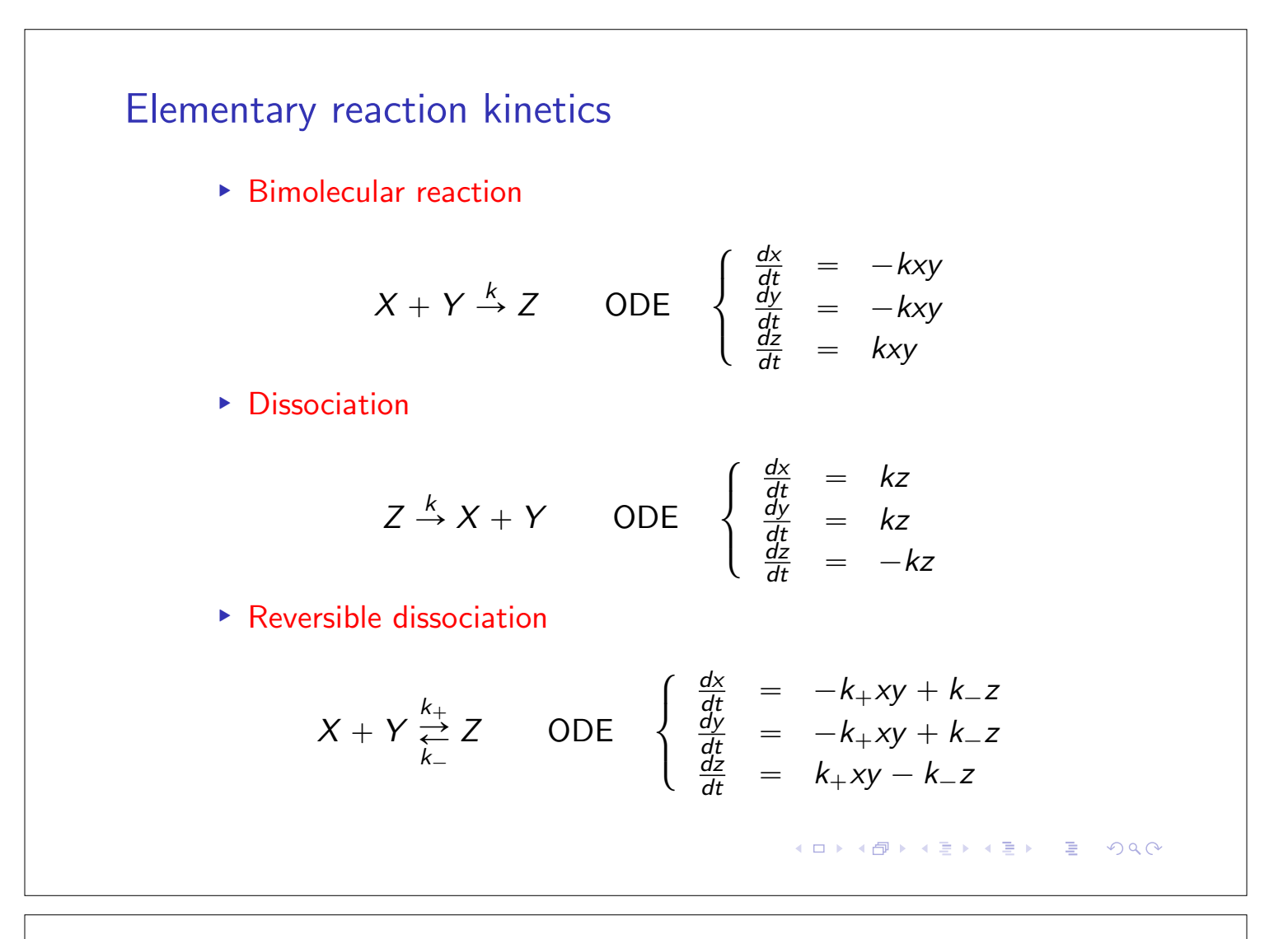

#### Elementary reaction kinetics

Conservation laws (e.g. mass conservation) can be used to reduce the number of equations involved.

Example: for

$$
\begin{cases}\n\frac{dx}{dt} = -k_+xy + k_-z \\
\frac{dy}{dt} = -k_+xy + k_-z \\
\frac{dz}{dt} = k_+xy - k_-z\n\end{cases}
$$

mass conservation implies

$$
\begin{cases}\n\frac{d(x+z)}{dt} = 0 \\
\frac{d(y+z)}{dt} = 0\n\end{cases} \Rightarrow\n\begin{cases}\nx(t) + z(t) = x_0 + z_0 = a_0 \\
y(t) + z(t) = y_0 + z_0 = b_0\n\end{cases}
$$

and hence the system of 3 ODEs reduces to the scalar ODE

$$
\frac{dz}{dt} = k_+(a_0-z)(b_0-z) - k_-z.
$$

Once we solve this ODE for  $z(t)$  we can recover

 $x(t) = a_0 - z(t)$  and  $y(t) = b_0 - z(t)$ .

#### Matlab code

Exercise 2.10: Use the Matlab function ode45 to solve the initial value problem (IVP)

$$
\begin{cases}\n\frac{dz}{dt} = k_{+}(a_{0} - z)(b_{0} - z) - k_{-}z, & t \in (0, 3], \\
z(0) = 0.\n\end{cases}
$$

with  $k_+ = 1$ ,  $k_- = 1$  and  $x_0 = 1$ ,  $y_0 = 2$ .

```
% Matlab code to solve Exercise 1
x0 = 1; y0 = 2; z0 = 0; % initial conditions
a0 = x0 + z0; b0 = y0 + z0; % constants
kp = 1; km = 1; % rates
f = \mathcal{O}(t, z) kp*(a0-z).*(b0-z)-km*z; % ODE function
[t, z] = ode45(f, [0 3], z0); % solve ODE
x = a0 - z; y = b0 -z;plot(t, x, t, y, t, z) % plot the solutions
xlabel('time'), ylabel('concentrations')
legend('x', 'y', 'z')set(gca,'FontName','Helvetica','FontSize',20)
```
#### Enzyme catalyzed reactions **Enzyme catalyzed reactions**

Most reactions need to be catalyzed to take place at interesting rates.

 $\mathsf{enzymes} = \mathsf{proteins}$  that convert specific reactants (called substrates) into products while remaining basically unchanged.

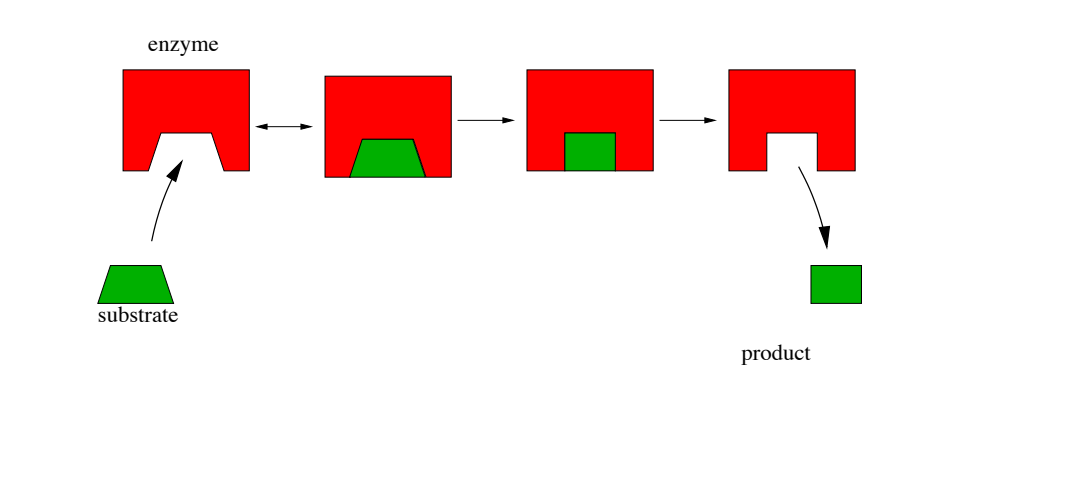

 $\equiv$   $\Omega$ 

#### Enzyme catalyzed reactions

Rate of production depends nonlinearly on the concentration of the substrate

$$
S + E \underset{k_{-1}}{\overset{k_1}{\rightleftarrows}} C \overset{k_2}{\rightarrow} P + E
$$

 $\blacktriangleright$  *S* = substrate

$$
\blacktriangleright E = \text{enzyme}
$$

$$
\blacktriangleright \ C = \text{complex } (\text{``= } [ES] \text{''})
$$

 $\blacktriangleright$  *P* = product

Exercise 2.11: Obtain the system of ODEs

$$
\begin{cases}\n\frac{ds}{dt} = -k_1 se + k_{-1}c \\
\frac{de}{dt} = -k_1 se + (k_{-1} + k_2)c \\
\frac{dc}{dt} = k_1 se - (k_{-1} + k_2)c \\
\frac{dp}{dt} = k_2 c\n\end{cases}
$$

that is complemented with the initial conditions

$$
s(0)=s_0, \quad e(0)=e_0\ll s0 \quad c(0)=0 \quad p(0)=0.
$$

#### Enzyme catalyzed reactions

Simplifications:

- If last equation does not feedback  $\Rightarrow$  We can ignore it and get  $p(t)$  by integration once we have  $c(t)$ ;
- § conservation of mass for the enzyme:

$$
\frac{de}{dt} + \frac{dc}{dt} = 0 \Rightarrow e(t) + c(t) = \text{const} = e_0.
$$

Then another equation can be eliminated

$$
\begin{cases} \frac{ds}{dt} = -k_1 s(e_0 - c) + k_{-1} c \\ \frac{dc}{dt} = k_1 s(e_0 - c) - (k_{-1} + k_2) c \end{cases}
$$

Exercise 2.12: Solve the previous system of differential equations for  $t \in [0, 25]$ , considering the parameter

$$
k_1 = 1 \quad k_{-1} = 0.15, \quad k_2 = 0.4
$$

and the initial conditions

 $s_0 = 1, \quad e_0 = 0.5, \quad c_0 = 0.$ 

#### Matlab code

```
% Matlab code to solve Exercise 3
tint = [0, 25]; \frac{1}{25} , \frac{1}{25} , \frac{1}{25} , \frac{1}{25} , \frac{1}{25} , \frac{1}{25} , \frac{1}{25} , \frac{1}{25} , \frac{1}{25} , \frac{1}{25} , \frac{1}{25} , \frac{1}{25} , \frac{1}{25} , \frac{1}{25} , \frac{1}{25} , \frac{1}{25s0 = 1; c0 = 0; x0 = [s0, c0]; % initial conditions
[t, x] = ode45(\text{Gfmm2}, \text{tint}, x0); % solve ODEplot(t,x,'LineWidth',3) ; legend ('substrate', 'complex')
set(gca,'FontName','Helvetica','FontSize',20)
function dxdt = fmm2(t, x)% System of 2 ODEs for enzyme reaction
% with Michaelis-Menten kinetics
k1 = 1; k1m = 0.15; k2 = 0.4; e0 = 0.5; % parameters
s = x(1); c = x(2); % extract the states from the vector z
% ODEs
dsdt = -k1*s*(e0 - c) + k1m*c;dcdt = k1*s*(e0 - c) - (k1m + k2)*c;% output vector
dxdt = [dsdt; dcdt];end
                                                     Kロト K部ト K目ト K目ト 「目」 のQ (^
```
#### Michaelis-Menten kinetics: hyperbolic responses

The following system of equations can be further simplified

$$
\begin{cases} \frac{ds}{dt} = -k_1 s(e_0 - c) + k_{-1} c \\ \frac{dc}{dt} = k_1 s(e_0 - c) - (k_{-1} + k_2) c \end{cases}
$$

Quasi steady state approximation: after a transient period on which the enzyme fills up, the amount of complex *C* stays (almost) the same:

$$
\frac{dc}{dt} = 0 \Rightarrow c = \frac{e_0 s}{K_m + s} \quad \text{where } K_m = \underbrace{\frac{k_{-1} + k_2}{k_1}}_{\text{Michaelis const.}}
$$

then reduces to a scalar ODE

$$
\frac{ds}{dt} = -\frac{V_m s}{K_m + s} \quad \text{where } V_m = k_2 e_0. \qquad \left(\frac{dp}{dt} = k_2 c = \frac{V_m s}{K_m + s}\right)
$$

 $4$  O  $\rightarrow$   $4$   $\overline{1}$   $\rightarrow$   $4$   $\overline{2}$   $\rightarrow$   $4$   $\overline{2}$   $\rightarrow$   $\overline{2}$   $\rightarrow$   $\sqrt{2}$   $\sqrt{2}$ 

#### Michaelis-Menten kinetics: hyperbolic responses

Exercise 2.13: Plot the the production rate of the reaction product

$$
\frac{dp}{dt} = \frac{V_m s}{K_m + s}
$$

as a function of *s*, considering  $V_m = 1$ ,  $Km = 1$  and  $s \in [0, 20]$ .

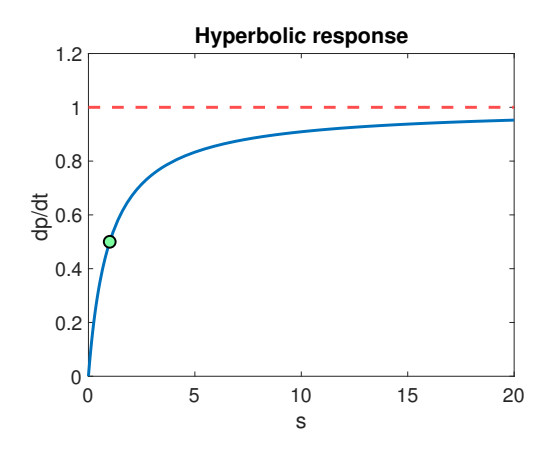

Note: 1.  $V_m$  = upper bound for  $dp/dt$ ; 2.  $K_m$  = value of *s* such that  $dp/dt = 1/2V_m$ ; 3.  $V_m/K_m =$  initial slope of  $dp/dt$ .

 $(0 \times 40 \times 40)$ 

€.

 $\Omega$ 

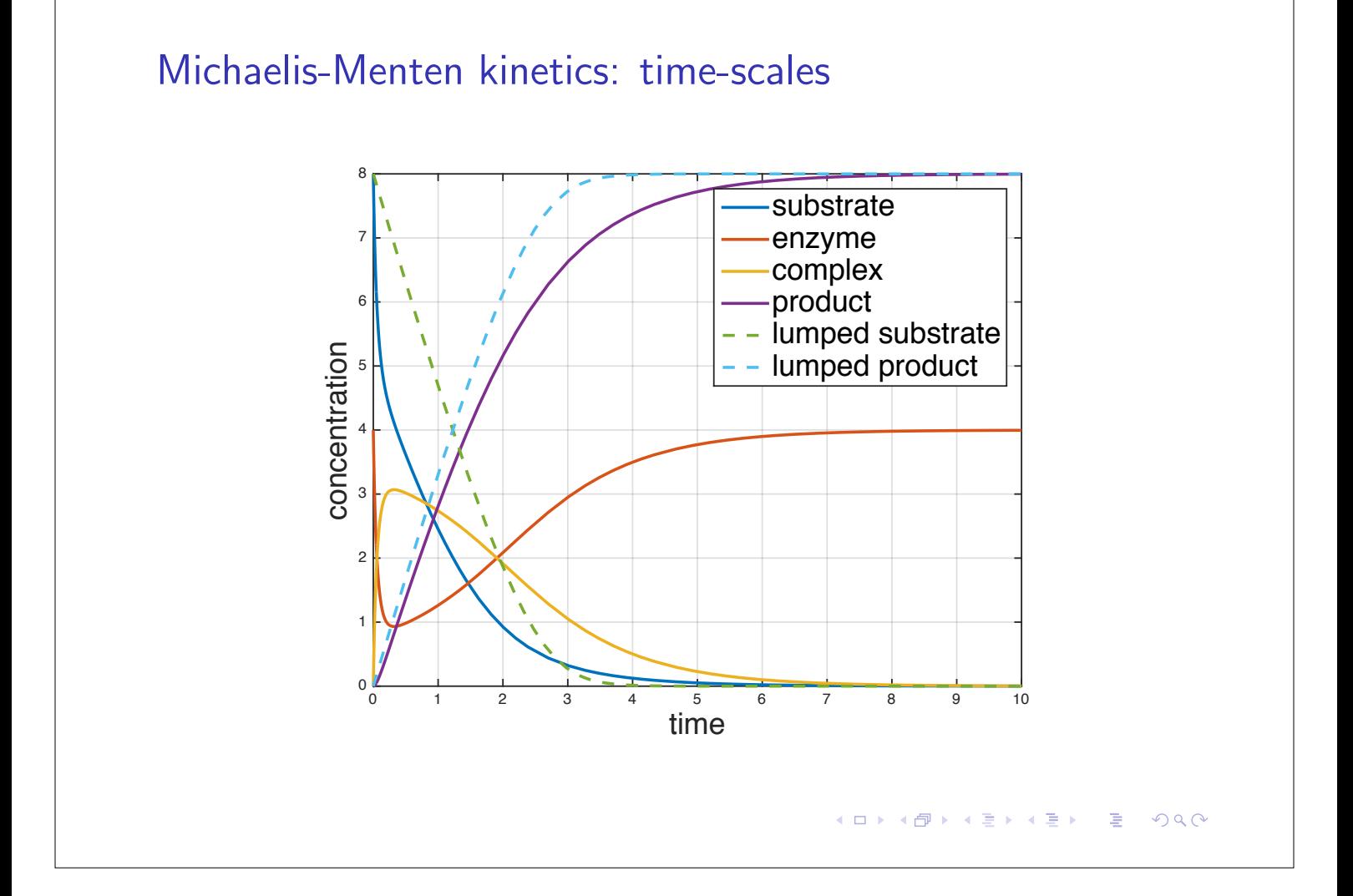

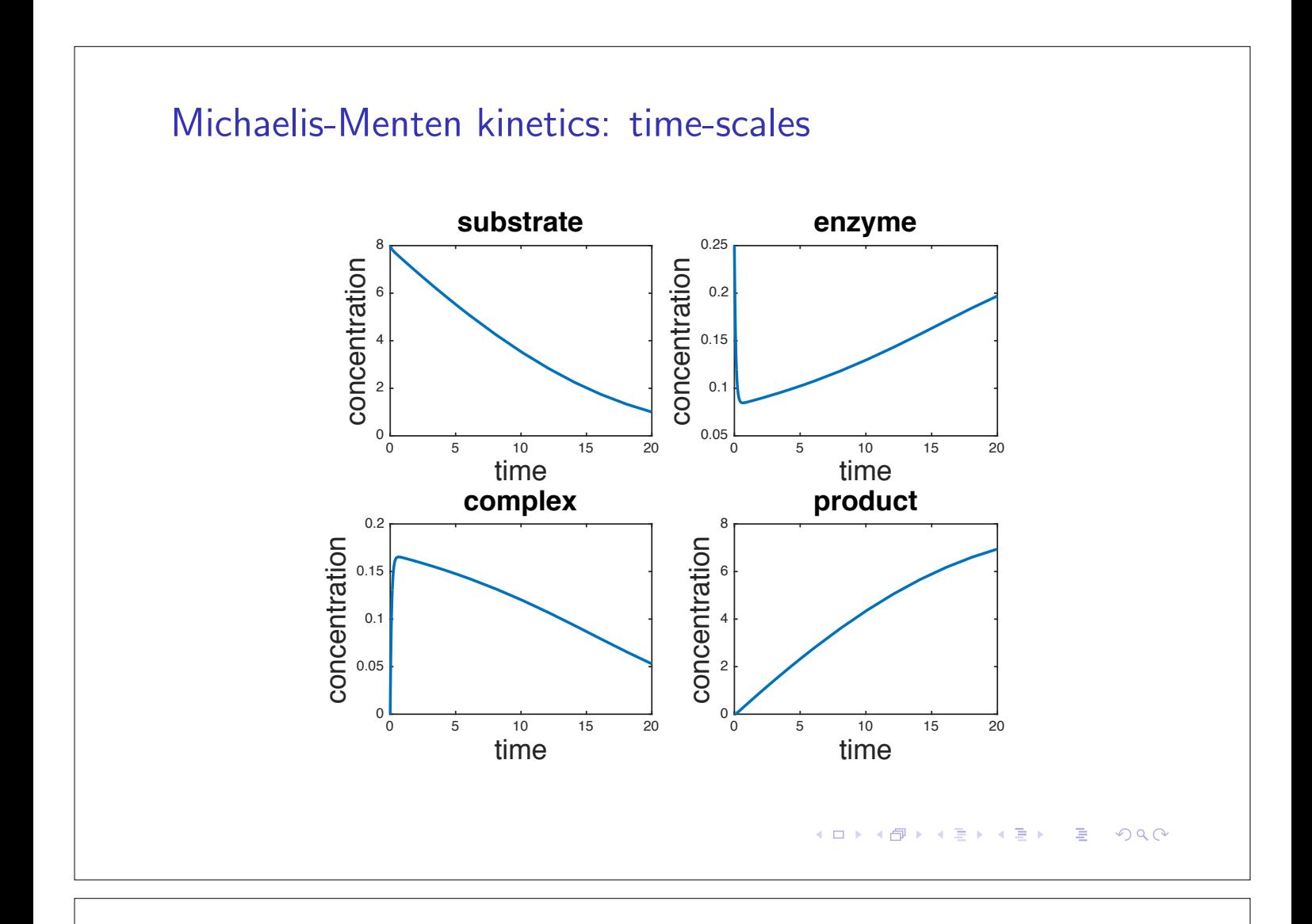

#### **Cooperativity**

 $\parallel$  When *n* molecules of substrate must fit together with the enzyme in order for the reaction to take place.

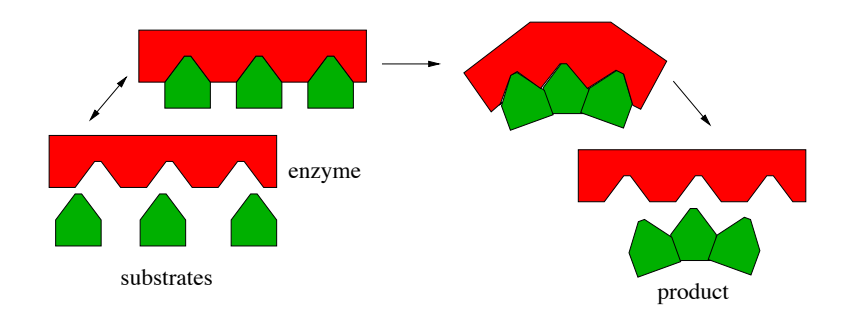

transcriptor factors to DNA to control gene expression. Examples: ligand binding to cell surface receptors; binding of

*<sup>k</sup>*<sup>1</sup>

*<sup>k</sup>*<sup>1</sup>

 $\mathcal{D}$  binding of transcriptor factors to  $D$  to  $D$  to  $D$  to  $D$  to  $D$  to  $D$  to  $D$  to  $D$ interes Kinetics

*nS* + *E*

 $\mathbb{R}^n$ 

■ kinetics

$$
nS + E \underset{k_{-1}}{\overset{k_1}{\rightleftarrows}} C \overset{k_2}{\rightarrow} P + E
$$

*<sup>C</sup> <sup>k</sup>*<sup>2</sup> *<sup>P</sup>* <sup>+</sup> *<sup>E</sup>*

 $(1 - 1)$   $(1 - 1)$   $(1 - 1)$   $(1 - 1)$   $(1 - 1)$   $(1 - 1)$   $(1 - 1)$   $(1 - 1)$ 

E

 $2Q$ 

## **Cooperativity**

Exercise 2.14: Obtain the system of ODEs

$$
\begin{cases}\n\frac{ds}{dt} = -k_1 s^n e + n k_{-1} c \\
\frac{de}{dt} = -k_1 s^n e + (k_{-1} + k_2) c \\
\frac{dc}{dt} = k_1 s^n e - (k_{-1} + k_2) c \\
\frac{dp}{dt} = k_2 c\n\end{cases}
$$

After the quasi steady state approximation, we may prove

$$
\frac{dp}{dt} = V_m \frac{s^n}{K_m + s^n}.
$$

Modifying  $K_m := K_m^n$  and considering the (positive feedback) Hill function

$$
h^+(s, K_m, n) = \frac{s^n}{K_m^n + s^n}
$$

we have

$$
\frac{dp}{dt}=V_m h^+(s, K_m, n).
$$

ㅁ▶ ◀ @ ▶ ◀ 로▶ ◀ 로▶ \_ 로 \_ ⊙ ٩ ⊙

#### Hill kinetics: sigmoidal responses

Common modules for saturated growth rate:

$$
h^+(s, K_m, n) = \frac{s^n}{K_m^n + s^n}.
$$

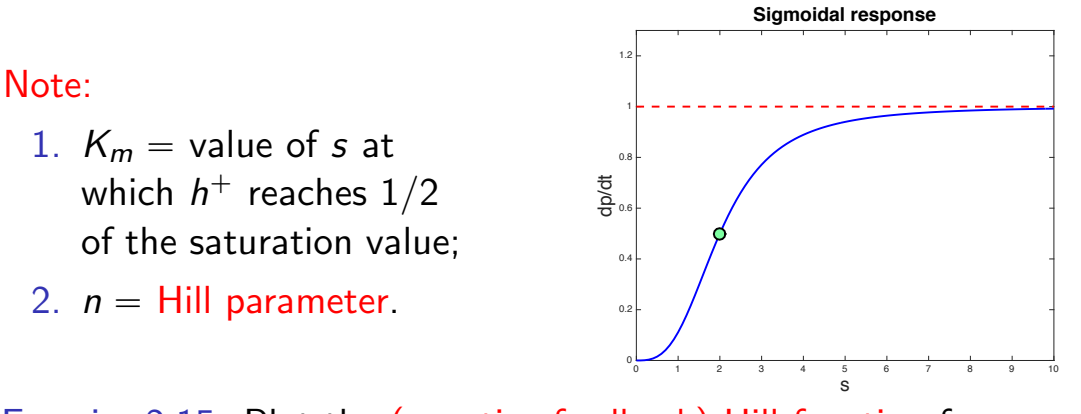

Exercise 2.15: Plot the (negative feedback) Hill function for negative growth :

$$
h^-(s, K_m, n) = 1 - \frac{s^n}{K_m^n + s^n} = \frac{K_m^n}{K_m^n + s^n}.
$$

## Hyperbolic vs Sigmoidal responses

Consider

$$
\frac{dp}{dt} = V_m \frac{s^n}{K_m^n + s^n}.
$$

- $\blacktriangleright$  For  $n = 1$  the graph of the formation rate is hyperbolic.
- ▶ For <math>n > 1</math> it is sigmoidal.

Differences:

- $n = 1$  graph is concave;
- $\blacktriangleright$   $n > 1$  the graph changes the concavity (different stability properties).

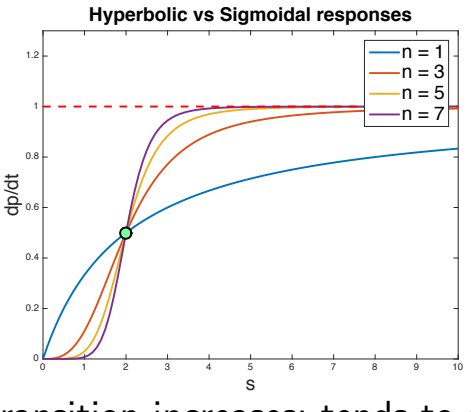

When *n* grows the sharpness of the transition increases; tends to a boolean switch (ultrasensitive response; "all or nothing" behaviour)

## Case 2: General population interaction model

Consider the general two-species interaction model

$$
\begin{cases} \frac{dx_1}{dt} = \alpha x_1 + \beta x_1 x_2 \\ \frac{dx_2}{dt} = \gamma x_2 + \delta x_1 x_2 \end{cases}
$$

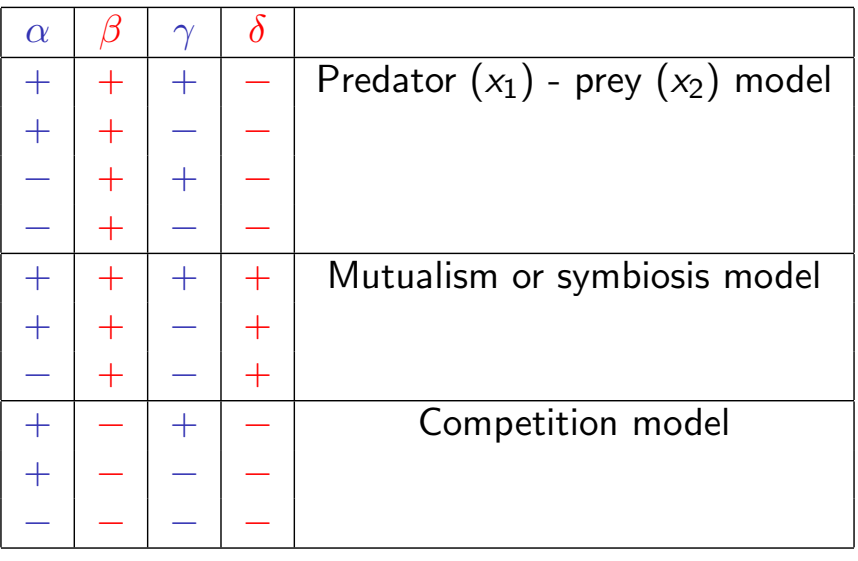

#### Predator/Prey or Lotka-Volterra model

Consider the dynamics of a closed ecological system, in which two species interact: predator (variable  $x_1$ ) and prey (variable  $x_2$ ). The behaviour of the population can be described by

$$
\begin{cases}\n\frac{dx_1}{dt} = -\alpha x_1 + \beta x_1 x_2 \\
\frac{dx_2}{dt} = \gamma x_2 - \delta x_1 x_2\n\end{cases}
$$

where

- $\geq \alpha > 0$  is the mortality rate of predators in absence of prey;
- $\geq \beta > 0$  the reproduction rate of predators per unit prey;
- $\rightarrow \gamma > 0$  is the prey reproduction rate and
- $\delta > 0$  the rate at which prey is eaten by predators (per unit prey), which is equivalent to mortality rate of pray per unit of predator.

K □ ▶ K @ ▶ K ミ ▶ K ミ ▶ │ ミ │ K) Q Q <del>Q</del>

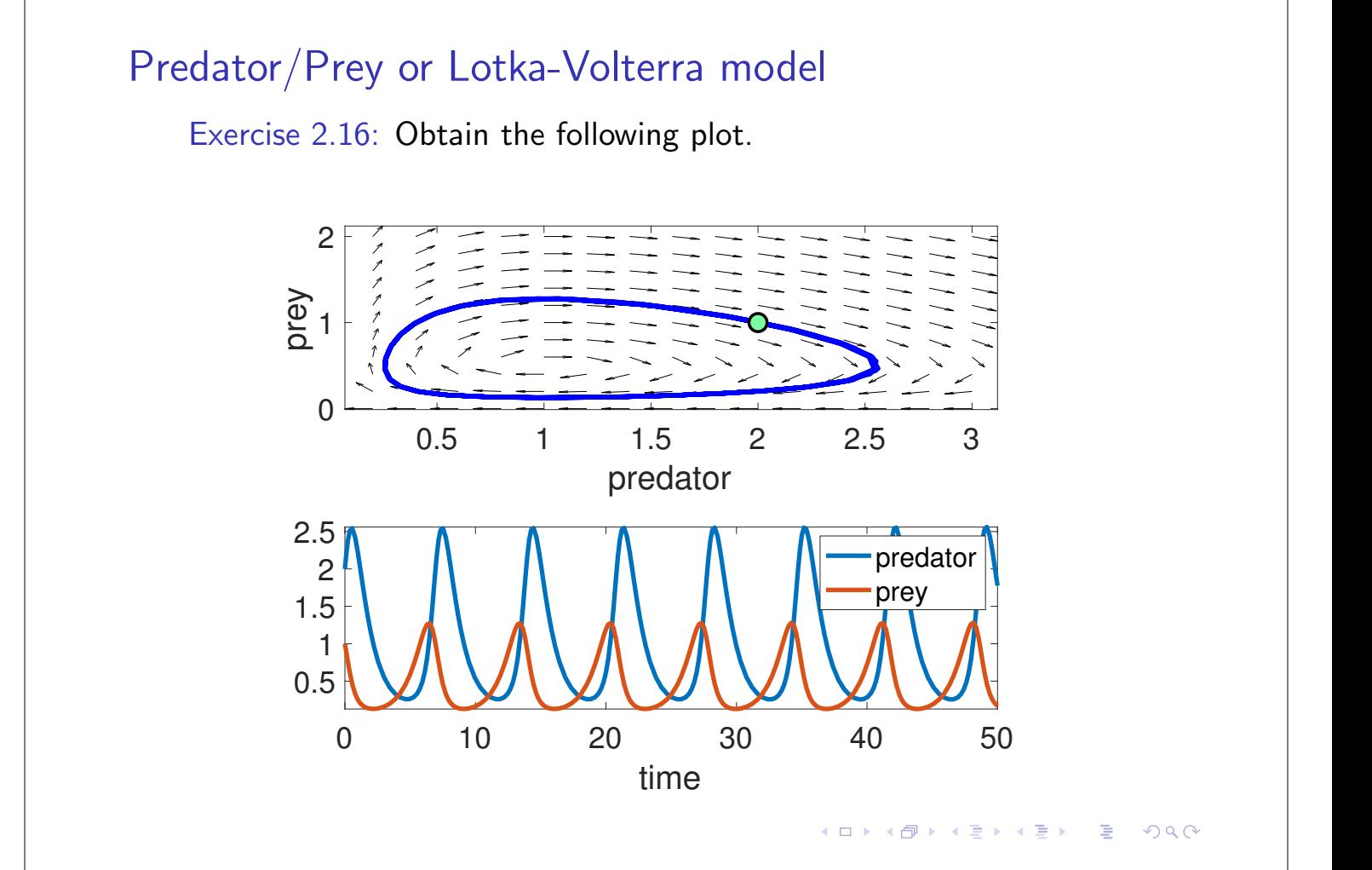

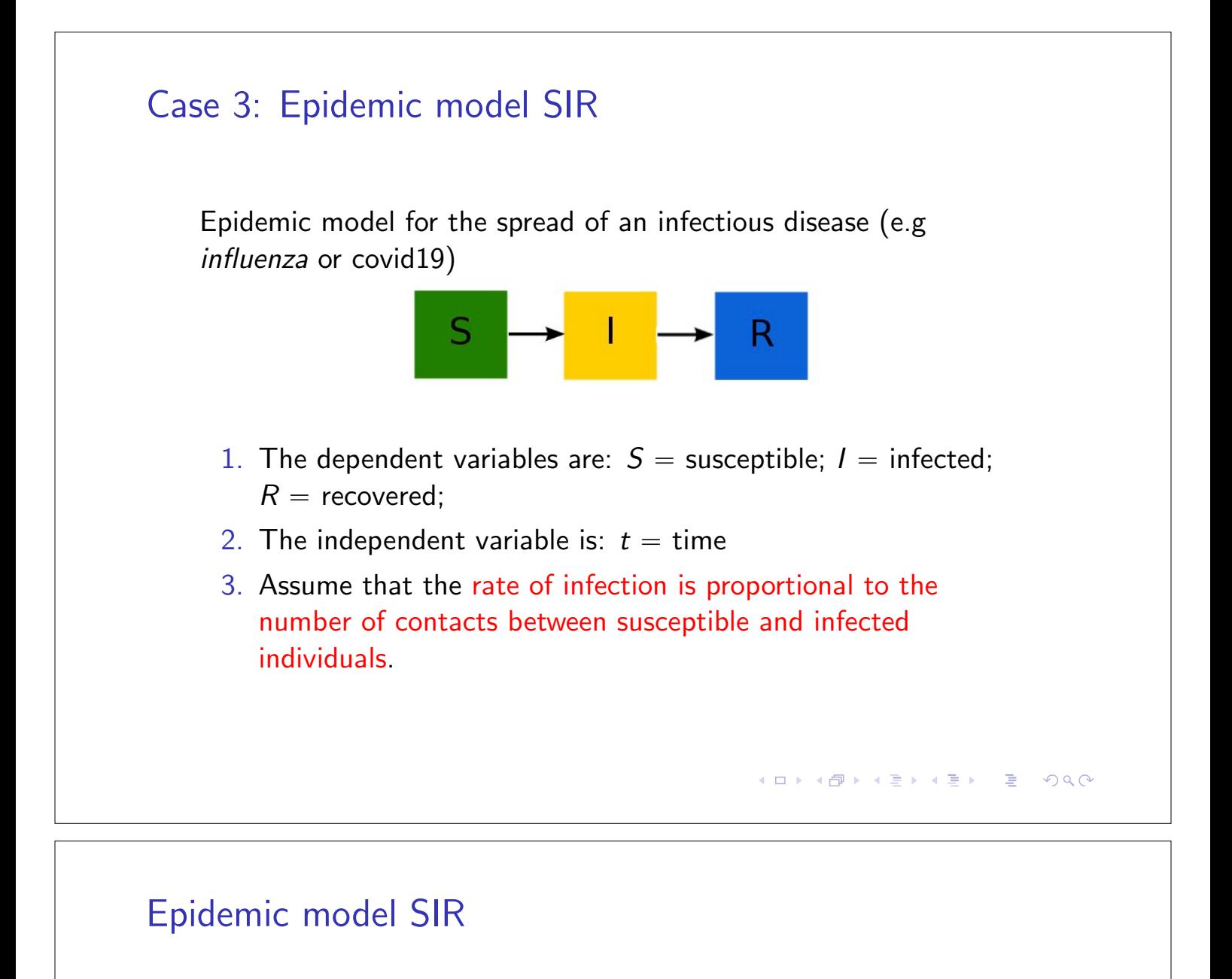

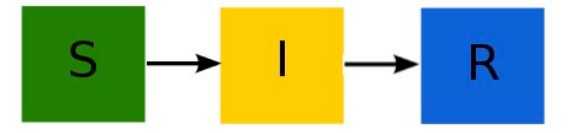

#### Let:

▶  $\beta > 0$  be the infection rate

 $\beta$  is the average number of contacts per person per time, multiplied by the probability of disease transmission in a contact between a susceptible and an infectious person.

#### $\blacktriangleright \gamma > 0$  be the recovery rate

If an individual is infectious for an average time period *D*, then  $\gamma = 1/D$ .

# Epidemic model SIR

The rate at which a susceptible individual becomes infected is given by

 $\beta$ ( $I/N$ )

where *N* is the total number of people in the population.

Classical SIR model:

$$
\begin{cases}\n\frac{dS}{dt} = -\beta SI/N \\
\frac{dl}{dt} = \beta SI/N - \gamma I \\
\frac{dR}{dt} = \gamma I\n\end{cases}
$$

K ロ ▶ K @ ▶ K 할 ▶ K 할 ▶ │ 할 │ ◆ 9 Q <del>(</del> º

4 ロ X 4 団 X 4 ミ X 4 ミ X コ X 4 ワ 4 ロ X 4 ラ X ミ X 2 コ シ コ の Q Q

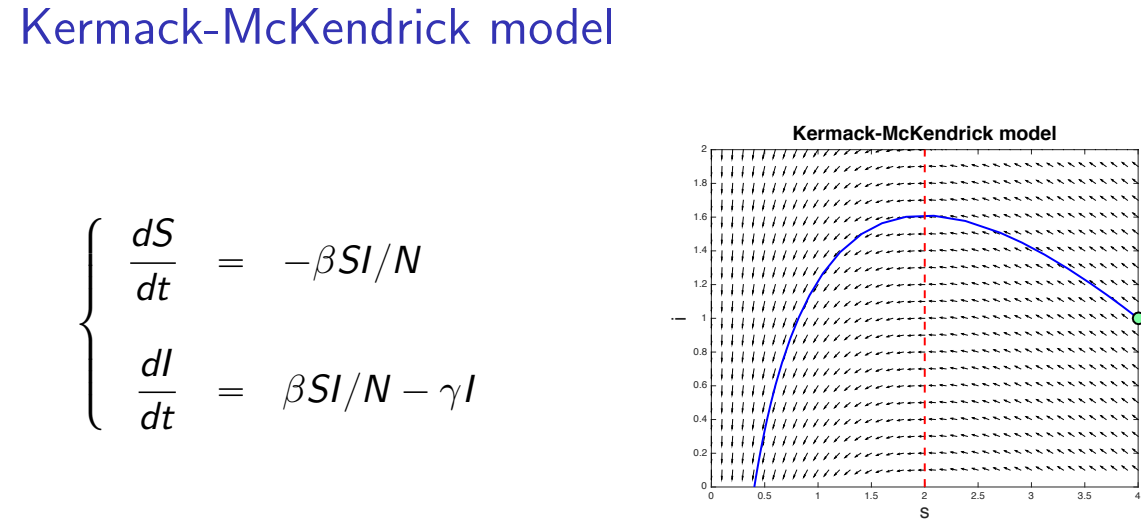

Exercise 8: Prove that, if

$$
R_0 \frac{S}{N} < 1, \quad \text{with} \quad R_0 = \frac{\beta}{\gamma},
$$

the infection deceases.

The value  $S = N/R_0$  is the critical population size to sustain an epidemic.

#### Matlab code: Kermack-McKendrick mode % Kermack-McKendrick model (N = 1)  $\text{tint} = [0 \ 6];$   $\% \text{ time interval}$ S0 = .9; I0 = .1; x0 = [S0 I0]; % initial conditions  $[t, x] = ode45(QKM, tint, x0);$  % solve ODE plot(t, x,'LineWidth',3) % plots function  $dxdt = KM(t, x)$ % Kermack-McKendrick system of ODEs %  $dS/dt = -beta S I$  $\%$  dI/dt = beta SI - gama I beta =  $3$ ; gama =  $1$ ;  $S = x(1); I = x(2); %$  extract the values from x % ODEs  $dSdt = -beta*S*I;$  $dIdt = beta*S*I - gama*I;$ % output vector  $dxdt = [dSdt: dIdt]$ : end **KOD KAP KED KED E VOQO**

#### Basic/effective reproduction number

We proved that, if  $R_0\frac{S}{N} < 1$ , with  $R_0 = \frac{\beta}{\gamma},$  the infection deceases.

Basic reproduction number: The value

$$
R_0=\frac{\beta}{\gamma}
$$

indicates how contagious the disease is. Expresses the average number of people who will contract the disease from one infected person.

Effective reproduction number: The main goal is to keep

$$
R_t = R_0 \frac{S}{N} < 1.
$$

#### **Kロト K部 K K B K X B K Y D A Q Q Q Q**

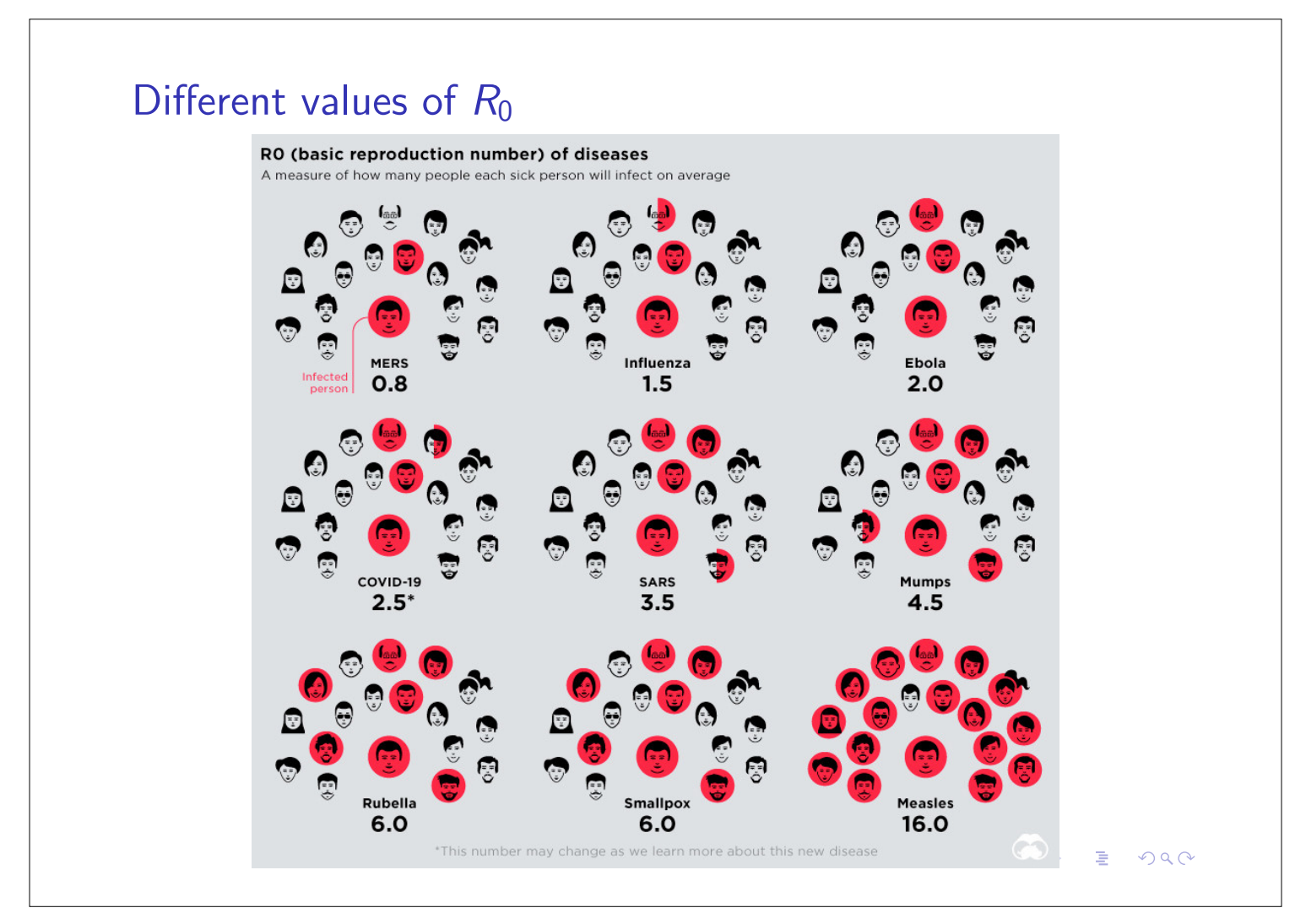

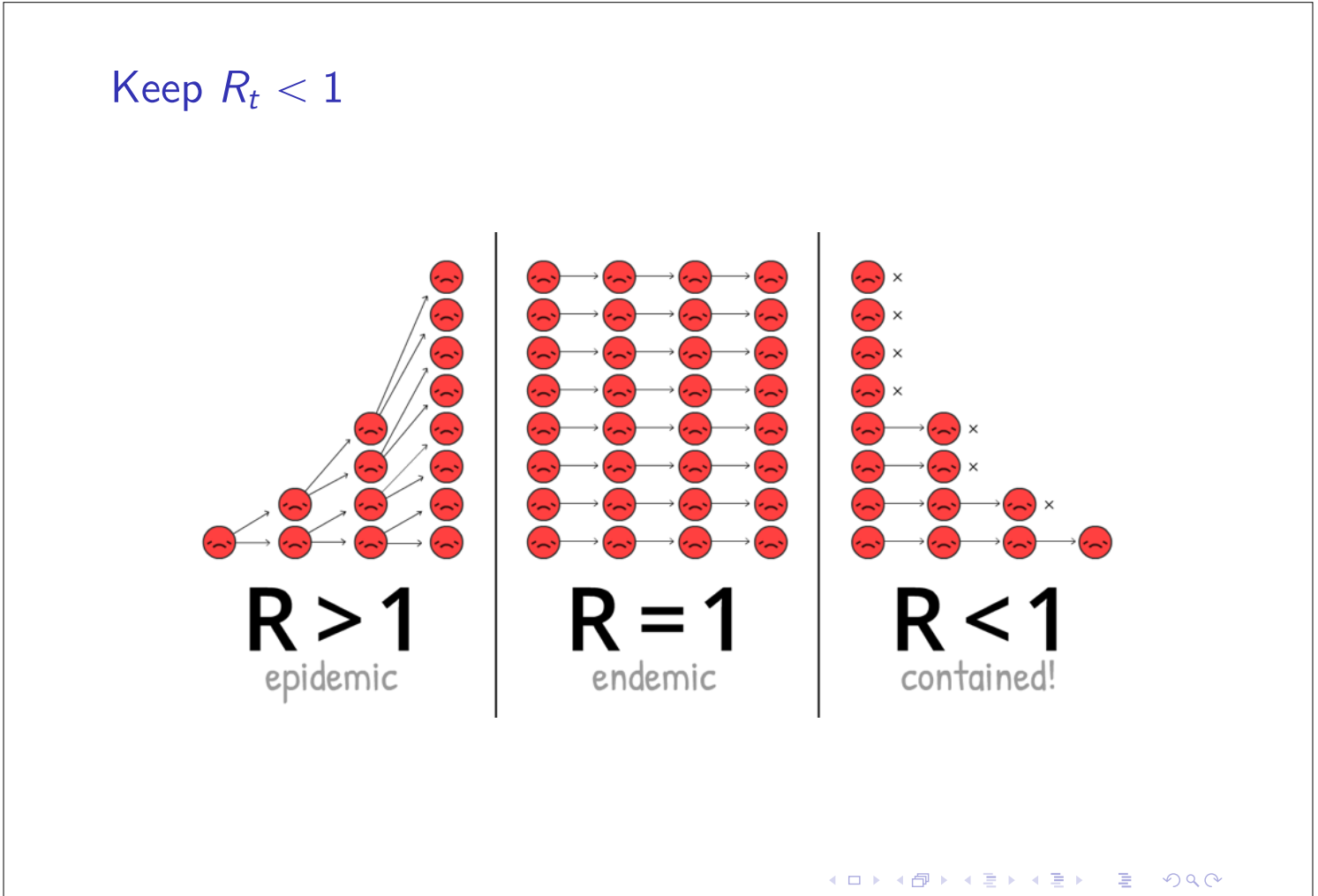

#### Herd immunity

The main goal is to keep

$$
R_t = R_0 \frac{S}{N} < 1.
$$

Then

$$
R_0 \frac{S}{N} < 1 \ \Leftrightarrow \ \frac{S}{N} < \frac{1}{R_0} \ \Leftrightarrow \ -\frac{S}{N} > -\frac{1}{R_0} \ \Leftrightarrow \ \underbrace{1-\frac{S}{N}}_{p} > 1 - \frac{1}{R_0}.
$$

Herd immunity: The percentage  $p = 1 - S/N$  of population immune to the disease must be greater than  $1 - 1/R_0$ .

For COVID-19 (delta variant):  $R_0 = 5.08$  and so

$$
p > 1 - 1/5.08 \approx 0.8,
$$

i.e., 80% of the total population should be immune to the disease.

**メロトメ 御 トメ ミトメ ミト** 

重

 $OQ$ 

Homework #6: Brusselator (Ilya Prigogine) Exercise 2.17: The Brusselator is a theoretical model for a type of autocatalytic reaction. Is characterised by the reactions molecular reaction rate coefficient rate of reaction<br>  $A \longrightarrow X$   $k_1$   $r_1 = k_1 a$  $A \longrightarrow X$   $k_1$   $r_1 = k_1 a$  $2X + Y \longrightarrow 3X$ <br>  $X \longrightarrow E$ <br>  $X \longrightarrow E$ <br>  $x_1 = k_2$ <br>  $x_2 = k_1$ <br>  $y_1 = k_2$ <br>  $y_2 = k_2$ <br>  $y_3 = k_3x^2y$ <br>  $y_4 = k_4x$  $B + X \longrightarrow Y + D \mid k_2$   $r_2 = k_2 b_2$  $X \rightarrow F$ 1. Considering all the rate coefficients equal to 1 and  $da/dt = db/dt = 0$ , prove that the system for the products  $u(t) = x(t)$ ,  $v(t) = y(t)$  is  $\begin{cases} \frac{du}{dt} = a + u^2v - (b+1)u \\ \frac{dv}{dt} = bu - u^2v. \end{cases}$ 2. Prove that point  $P = \left( a, \frac{b}{a} \right)$ ) is the unique equilibria of the system (by linearization, we may conclude that it is unstable if and only if  $b > a^2 + 1$ ). 3. Obtain the plots in the next pages, where  $u(0) = 0$ ,  $v(0) = 1$ and  $t \in [0, 30]$ . **KOKKOKKEXKEX E MAC** 

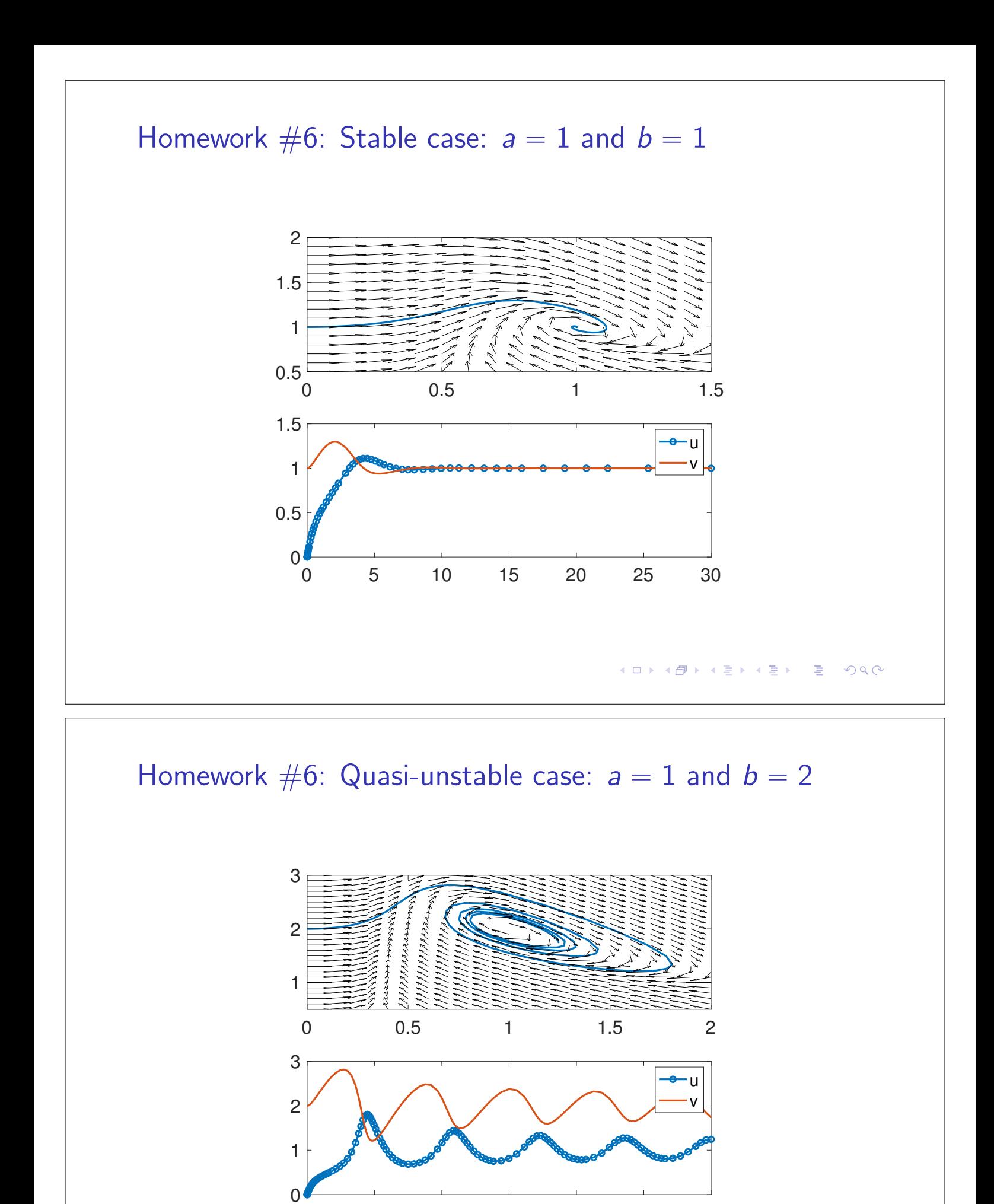

0 5 10 15 20 25 30

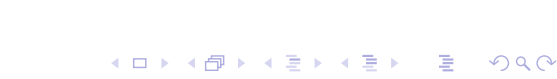

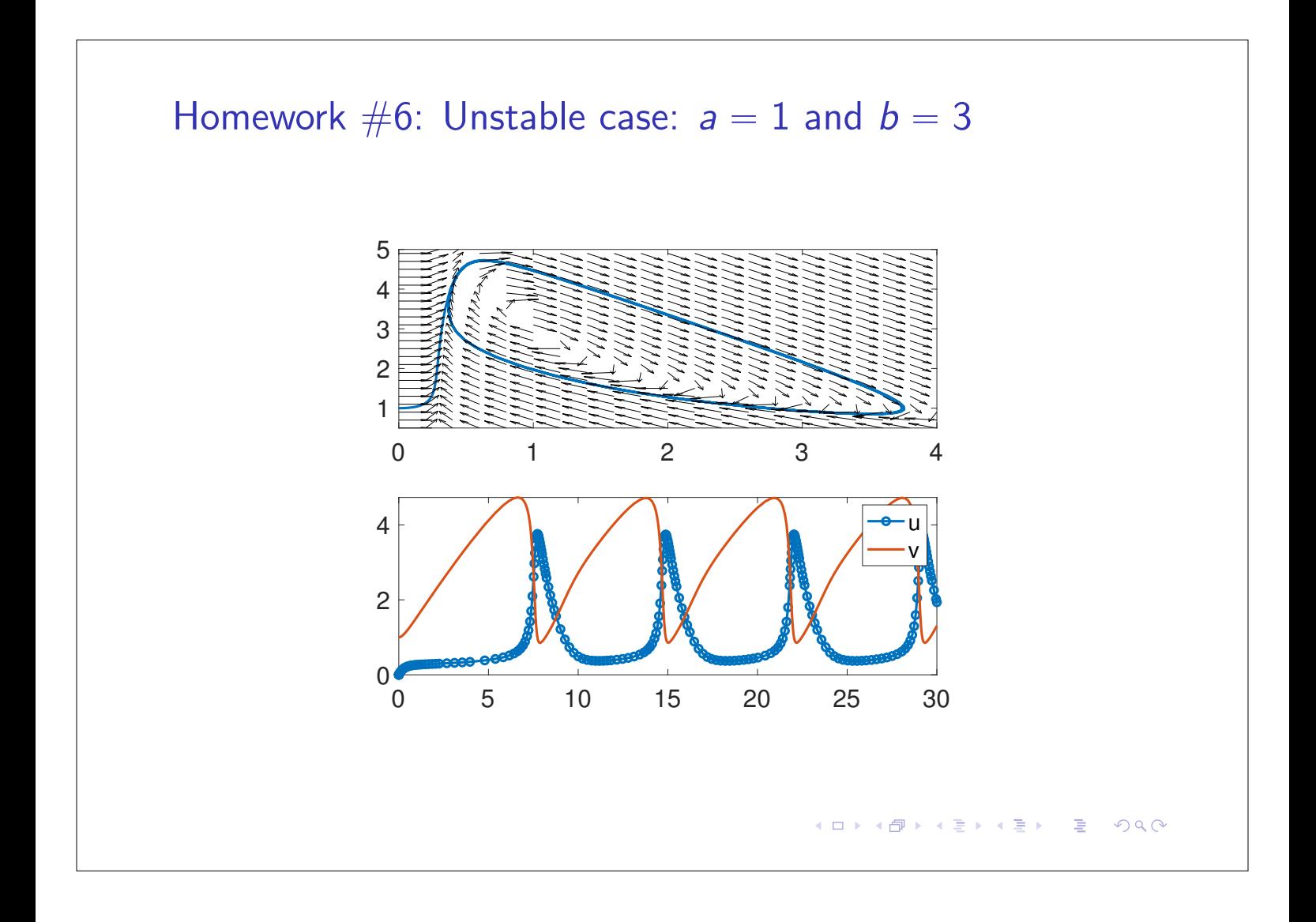